# Skyward Arena Scheduling

*What is Skyward Arena Scheduling?*

*Skyward Arena Scheduling empowers parents and students with the ability to* 

## Logging into Skyward Family and Student Access

Login to Skyward Family and Student Access at [http://jordandistrict.org](http://jordandistrict.org/) qt"htq o"{qwt"uejqqnøu"ygdukvg0 For login and password information contact your school.

57

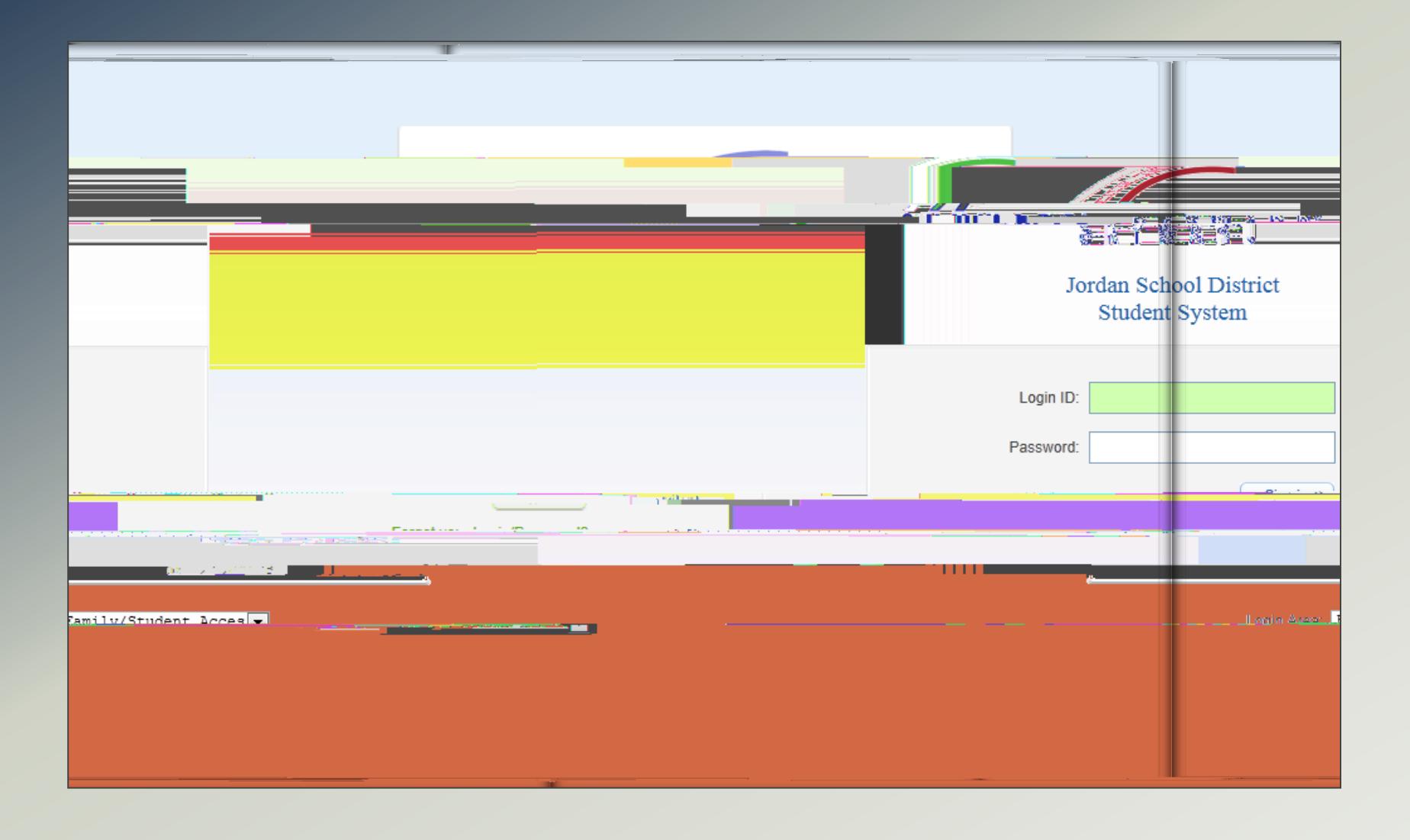

## Navigating to Arena Scheduling

Enkem"qp"vjg"õCtgpc"Uejgfwnkpiö"nkpm0"Ugngev"uejqqn"{gct"wpfgt"vjg"uvwfgpv"pcog0

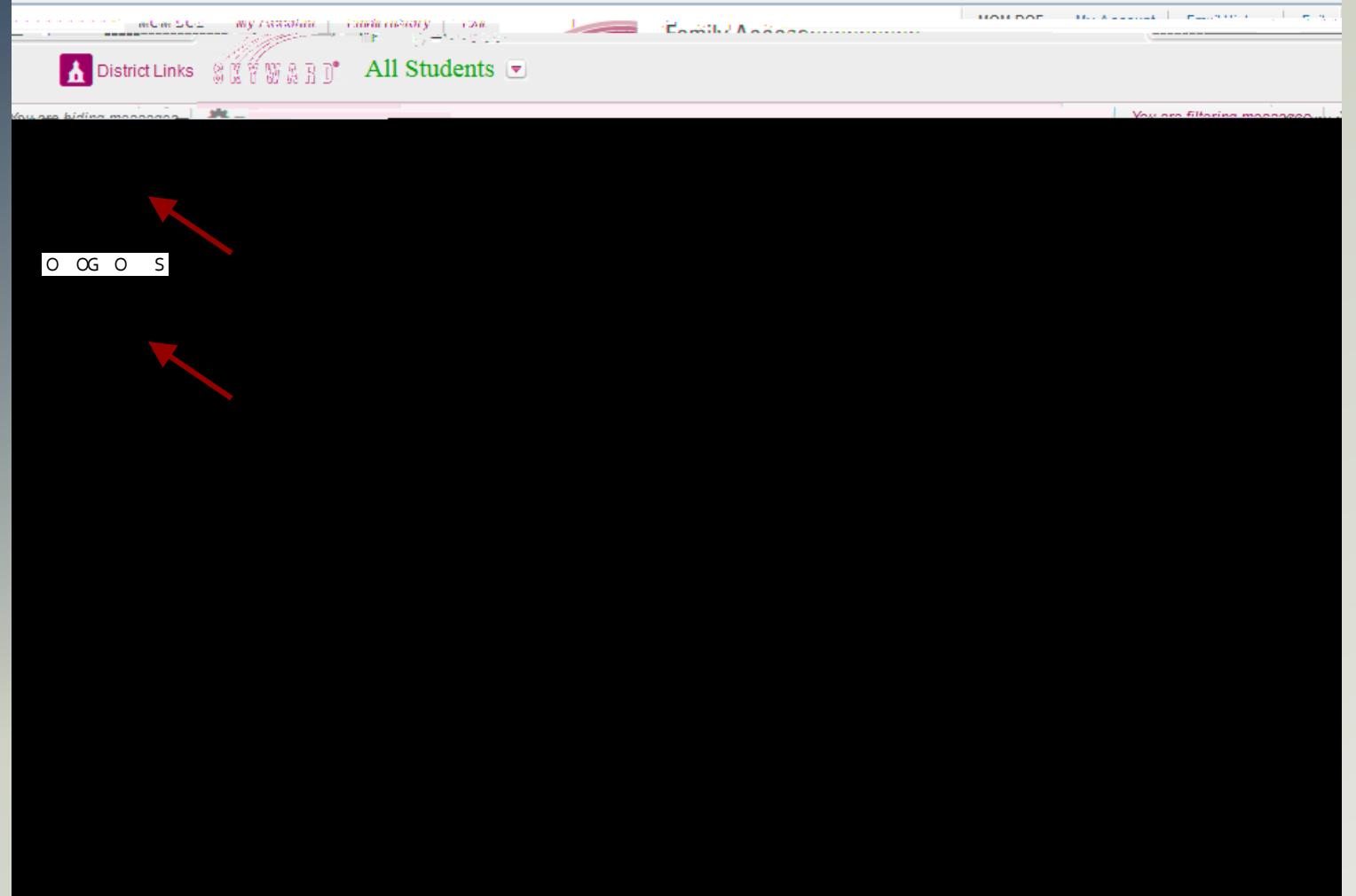

### Adding a Class

Kh"vjgtg"ctg"Ugcvu"Cxckncdng"hqt"c"encuu"vjgp"cp"õCffö"nkpm"yknn"crrgct0""Vq"cff"c"encuu."enkem"qp"vjg"õCffö"nkpm0""Wpfgt"Vgtm,<br>encuugu"ctg"kfgpvkhkgf"cu"swctvgt"õS3."S4."S5."qt"S6ö."hktuv"ugoguvgt"õU3ö."ugeqpf"ugoguvgt"õU

#### Reviewing Schedule and Removing a Class

|Enkem"qp"õXkgylRtkpv"Uejgfwngö"pgzv"vq"uvwfgpvøu"pcog"vq"tgxkgy"cpf"rtkpv"vjg"uejgfwng0""Cnn"Vgtou"cpf"Rgtkqfu"ujqwnf"jcxg"c" encuu"ugngevgf0""Vq"tgoqxg"c"encuu."enkem"qp"vjg"encuu"fguetkrvkqp"nkpm"cpf"vjgp"enkem"qp"vjg" C m" C